## Get Kindle

## ECDL ADVANCED SYLLABUS 2.0 MODULE AM4 SPREADSHEETS USING EXCEL 2010

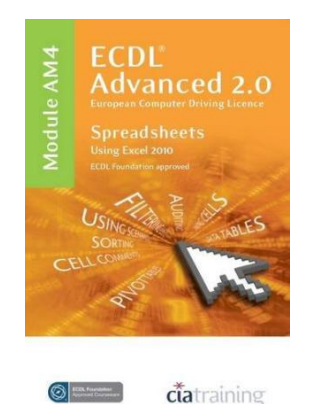

## Read PDF ECDL Advanced Syllabus 2.0 Module AM4 Spreadsheets Using Excel 2010

- Authored by CiA Training Ltd.
- Released at -

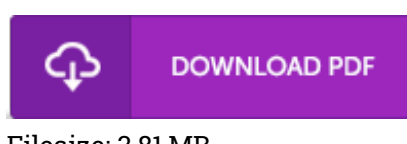

Filesize: 3.81 MB

To read the PDF file, you need Adobe Reader software. You can download the installer and instructions free from the Adobe Web site if you do not have Adobe Reader already installed on your computer. You might obtain and save it to your computer for later on read through. You should click this download link above to download the document.

## Reviews

Here is the finest pdf i actually have go through until now. It is actually rally exciting throgh looking at time period. You will not truly feel monotony at anytime of your respective time (that's what catalogues are for regarding in the event you question me).

-- Bell Pacocha

Definitely among the best ebook I have actually go through. I have read and i also am confident that i am going to likely to read once again once again later on. I am just very happy to explain how this is actually the finest publication i have read in my own daily life and could be he greatest pdf for at any time. -- Kareem Johnston

This book will not be effortless to begin on reading but really fun to see. it was writtern really properly and useful. Your daily life span will be change the instant you complete reading this article pdf. -- Hiram Balistreri